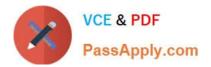

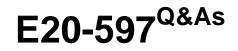

NetWorker Specialist Exam for Storage Administrators

# Pass EMC E20-597 Exam with 100% Guarantee

Free Download Real Questions & Answers **PDF** and **VCE** file from:

https://www.passapply.com/e20-597.html

100% Passing Guarantee 100% Money Back Assurance

Following Questions and Answers are all new published by EMC Official Exam Center

Instant Download After Purchase

100% Money Back Guarantee

- 😳 365 Days Free Update
- 800,000+ Satisfied Customers

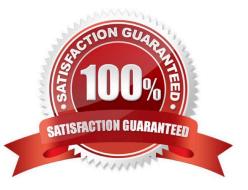

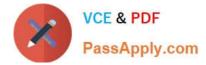

### **QUESTION 1**

An administrator is unable to connect to an EMC NetWorker Management Console on a Microsoft Windows host.

What should be running on the host?

- A. NetWorker Remote Exec
- B. NetWorker Backup and Recover Server
- C. EMC GST Trap Handler
- D. NetWorker PowerSnap Service

Correct Answer: A

#### **QUESTION 2**

Which EMC NetWorker feature provides the ability to back up an individual tablespace of a database?

- A. Granular backup
- B. Parallelism
- C. Online backup
- D. Client Direct
- Correct Answer: A

## **QUESTION 3**

An EMC NetWorker storage node has two advanced file type devices that stage the data to two physical LTO-4 drives. Due to a hardware issue, the administrator has disabled one of the LTO-4 drives.

How many nsrmmd processes are now running on the storage node?

A. 5 B. 1 C. 3 D. 6 Correct Answer: A

### **QUESTION 4**

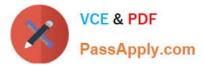

How does EMC NetWorker respond to an AFTD disk full condition?

- A. Suspends all saves to that volume and runs nsrim.
- B. Marks the volume full and terminates the backup.
- C. Marks the volume full and continues the backup to a new volume.
- D. Initiates a staging job to move files off the Advance File Type Device (AFTD).

Correct Answer: A

# **QUESTION 5**

Which daemon is responsible for organizing backup data before it is written to the backup media?

- A. nsrmmd
- B. nsrmmgd
- C. nsrlcpd
- D. nsrjobd
- Correct Answer: A

Latest E20-597 Dumps

E20-597 PDF Dumps

E20-597 Study Guide